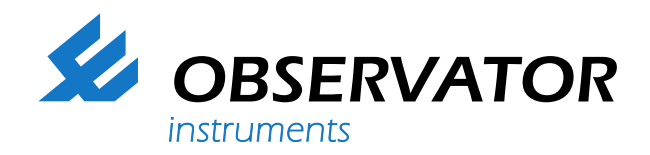

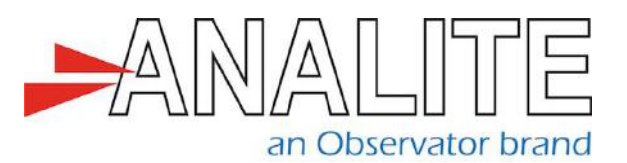

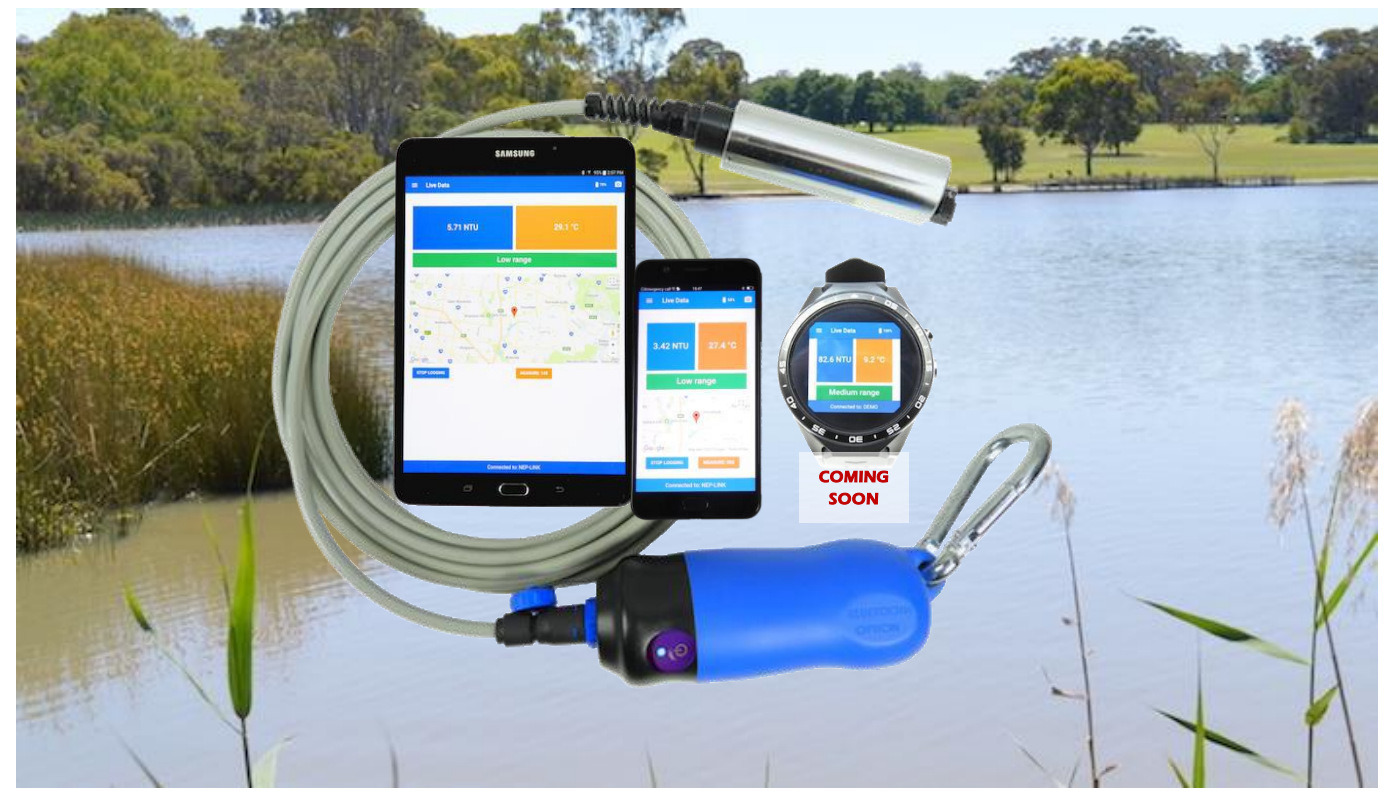

Suitable for quick field or process readings –record & export loggings directly from smartphone

# **Datasheet NEP-5000-LINK Wireless turbidity sensor interface**

NEP-5000-LINK is a wireless interface for the new NEP-5000 family of Analite turbidity sensors. This new development allows the user to take field measurements and log the data directly to an Android phone or a tablet.

The NEP-5000-LINK handheld solution is comprised of an Analite NEP-5000 auto-ranging turbidity sensor, a NEP-5000-LINK wireless interface and the NEP-LINK Android application for your Bluetooth-enabled Android device.

Simple to operate, it can be upgraded and customized with a wide range of accessories. A NEP-5000 is a compact, self-cleaning, auto-ranging field instrument. The sensor is connected to the wireless module for quick field or process readings, record and export loggings directly from the Android application.

NB: Windows tablet compatible available upon request.

**[www.observator.com](http://www.observator.com/)**

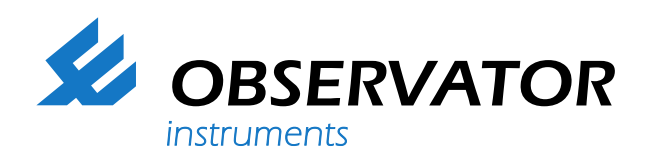

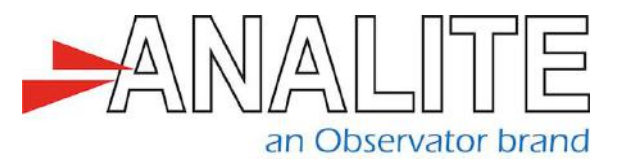

#### **Specifications**

Connectivity Bluetooth module: SPP profile NEP-5000 TTL, 3.6V line (streaming) Power supply Rechargeable lithium-ion battery

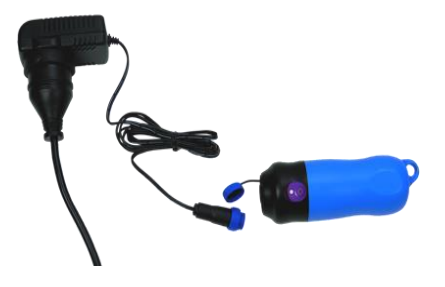

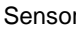

Sensor 90° or 180° (backscatter optics) Auto-ranging 40-400-5000NTU Auto-wipe on interval

### **Probe dimensions**

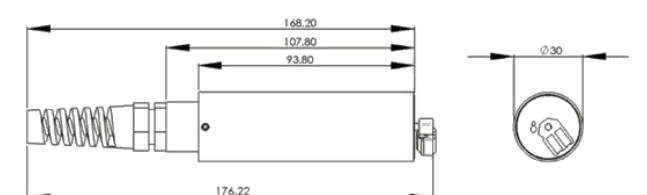

### **Application**

- Android app version 4.4 & above
- Turbidity and range reading & recording
- Log files have embedded location, time & date, comments and photos
- Logging of comma delimited data sentence
- Statistic and smart graph viewer tool
- Fast data export

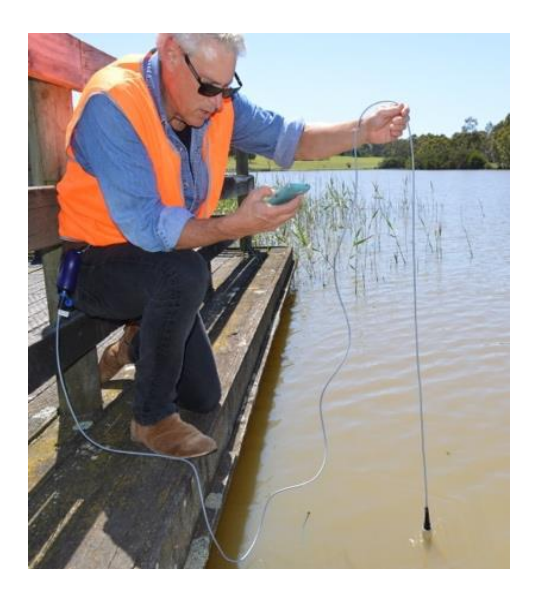

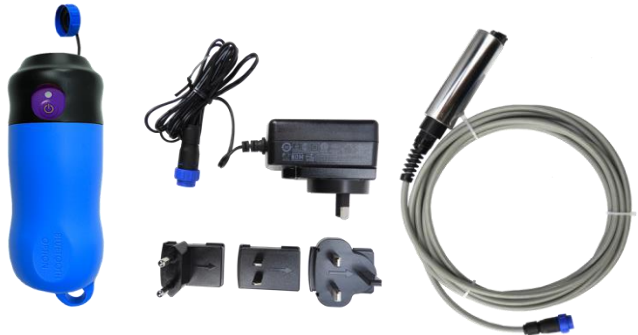

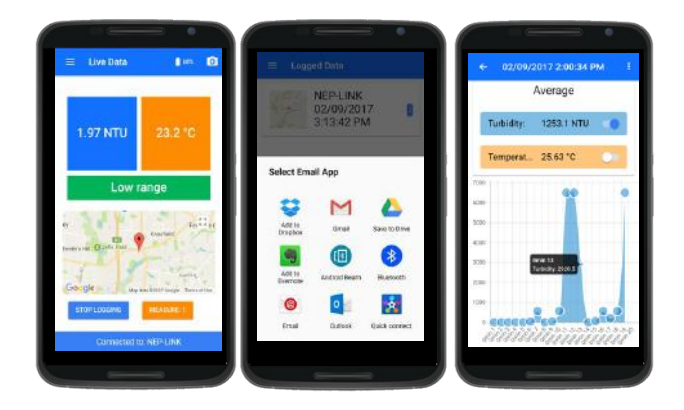

#### **Welcome to the world of Observator**

**Solutions beyond expectations. That's what sets Observator apart. We believe in taking the extra step. Retaining our competitive edge, through innovation and uncompromised support, are key to success. As an ISO 9001:2015 certified company, we apply the highest quality standards to our products and systems.** 

Since 1924 Observator has evolved to be a trend-setting developer and supplier in a wide variety of industries. From instruments for meteorological and hydrological solutions, air and climate technology, to high precision mechanical production, window wipers and sunscreens for shipping and inland applications.

## Solutions beyond expectations

Originating from the Netherlands, Observator has grown into an internationally oriented company with a worldwide distribution network and offices in Australia,

Germany, the Netherlands, Singapore and the United Kingdom.

**[www.observator.com](http://www.observator.com/)**